# Obsah

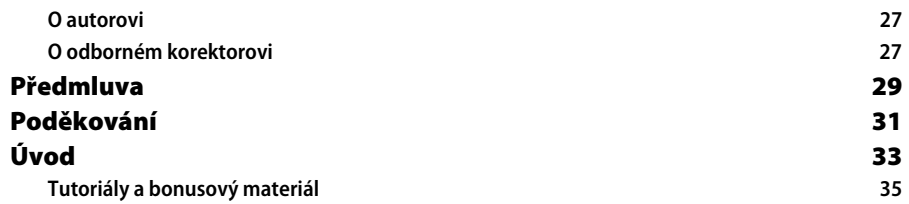

# **ČÁST I**

#### **CorelDRAW Rychlý úvod**

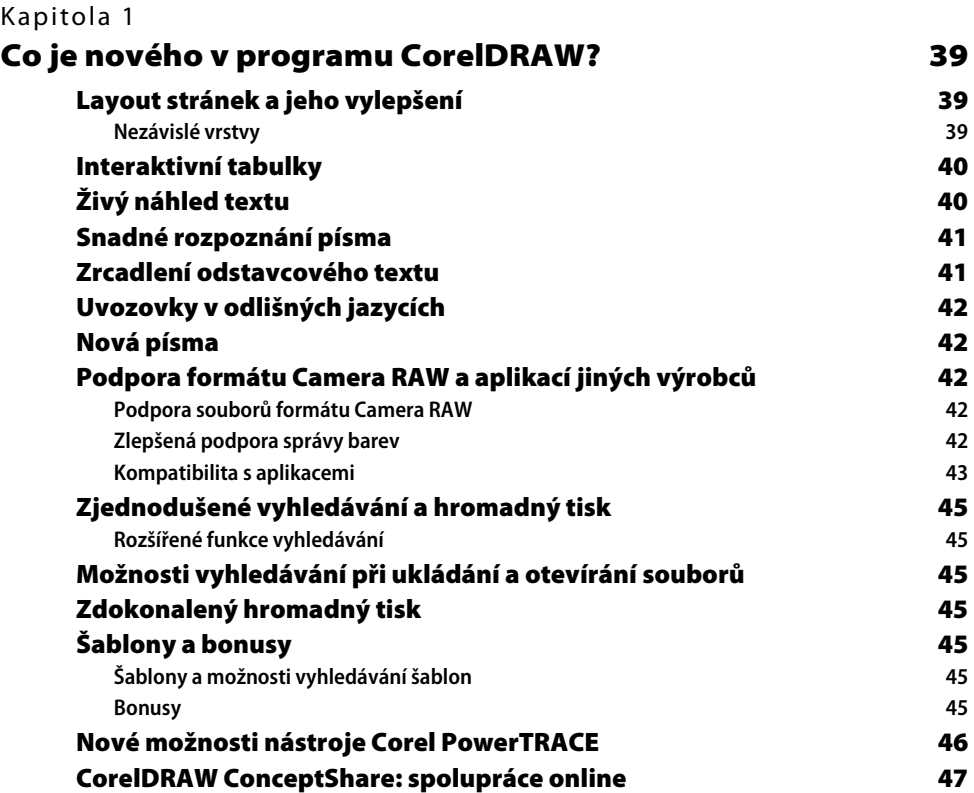

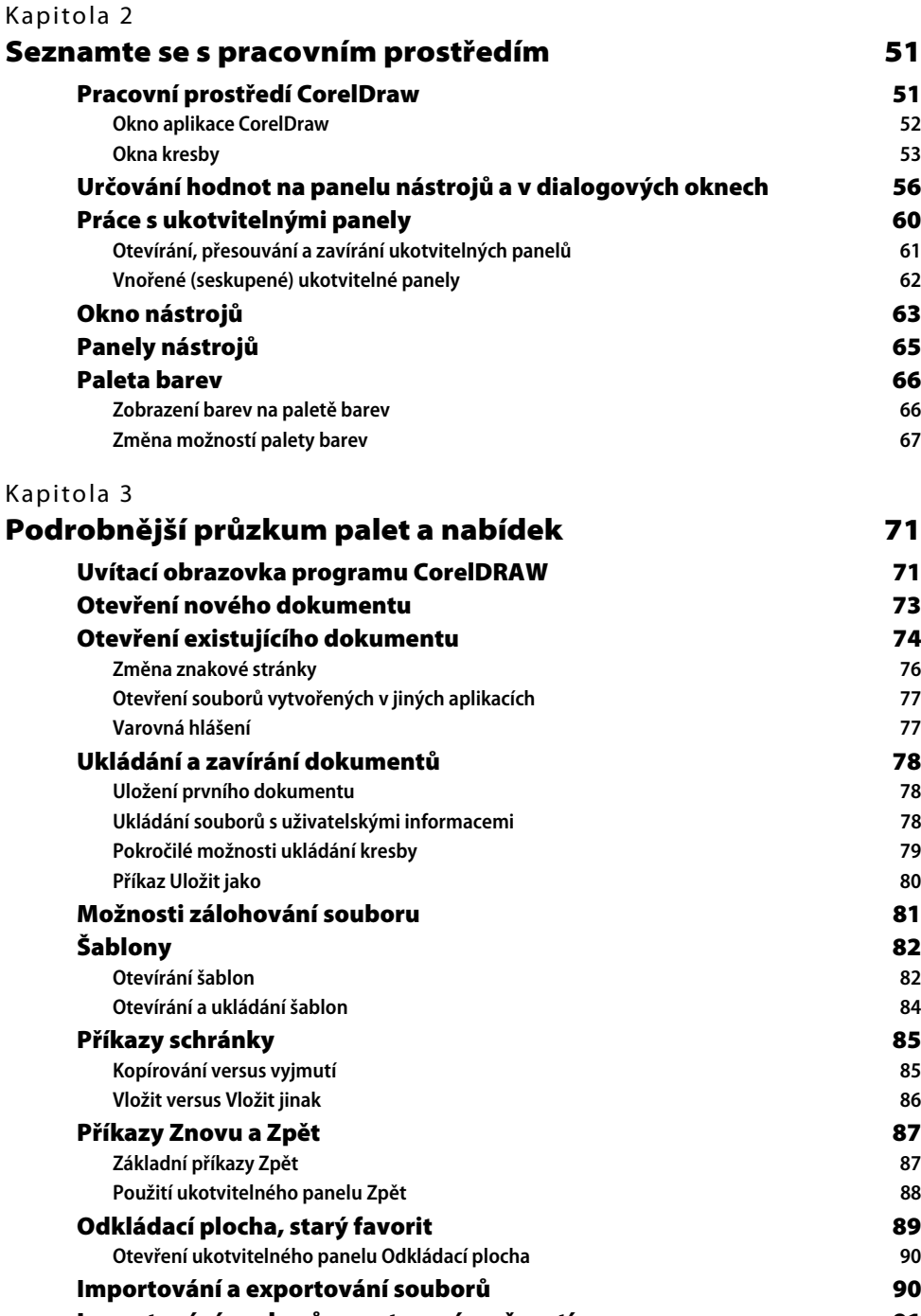

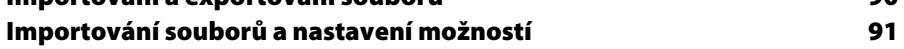

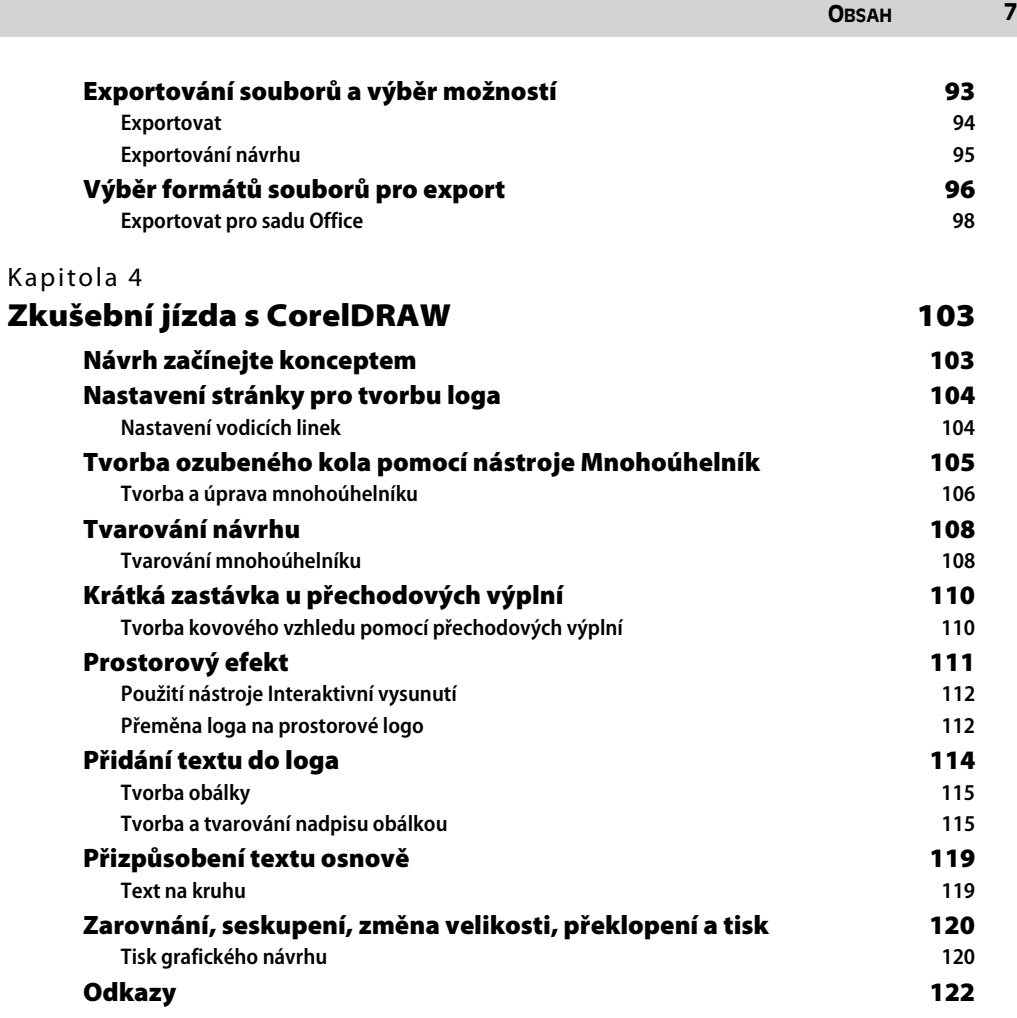

# **ČÁST II**

### **Začínáme s CorelDRAW**

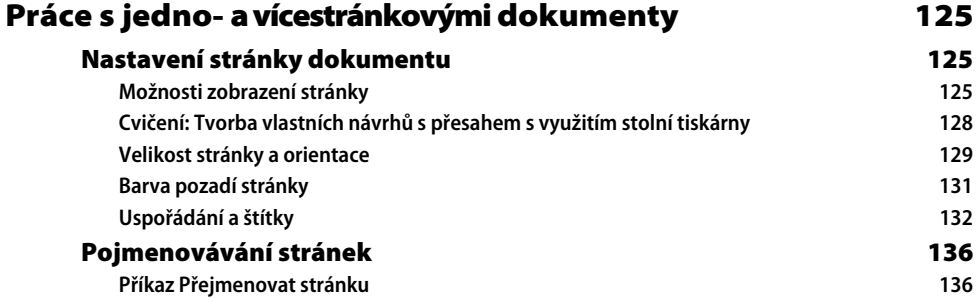

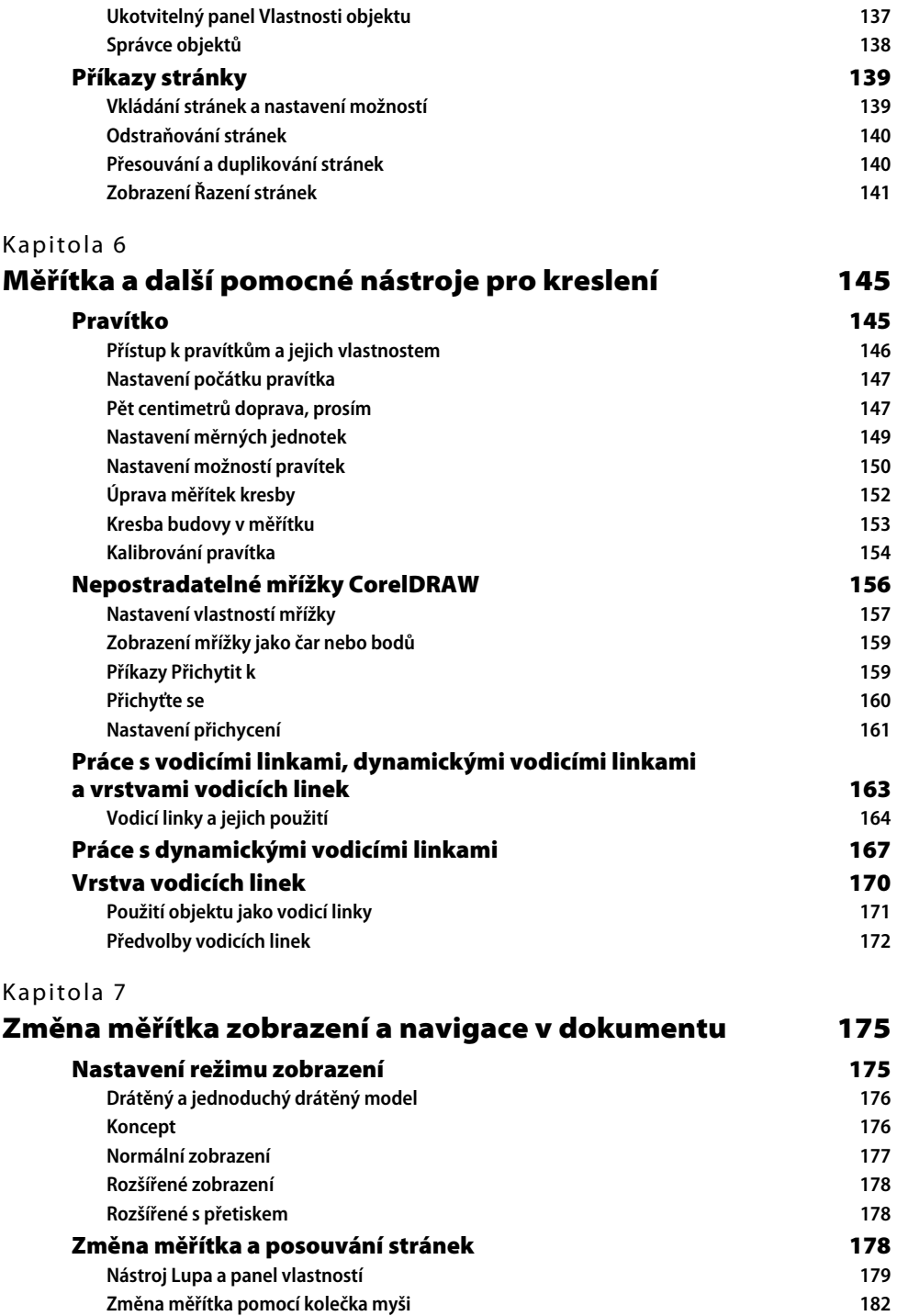

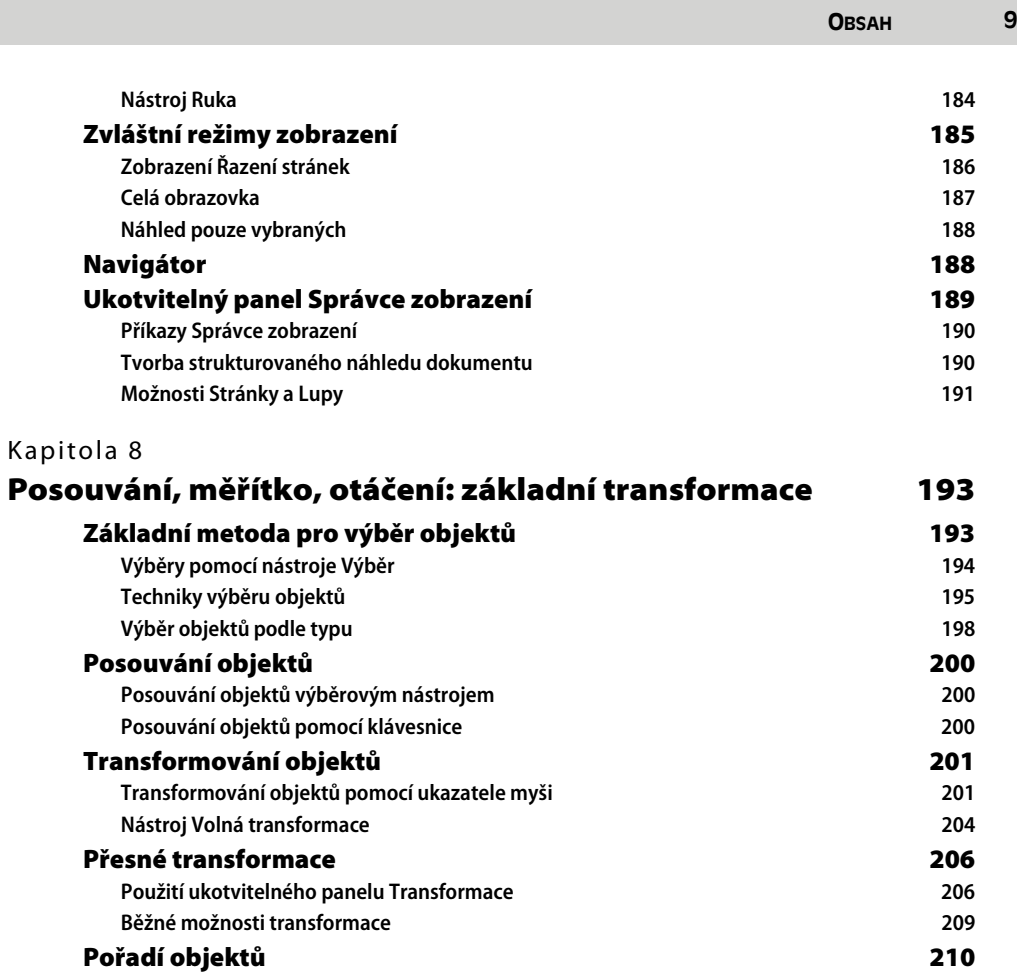

# **ČÁST III**

### **Práce s nástroji pro tvorbu objektů**

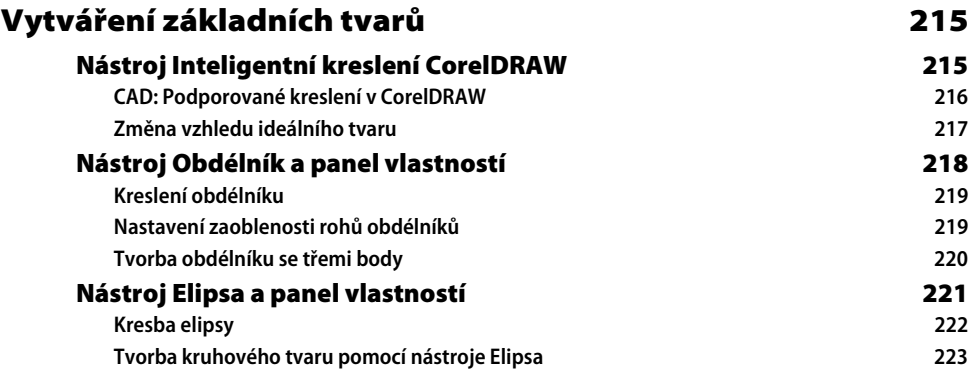

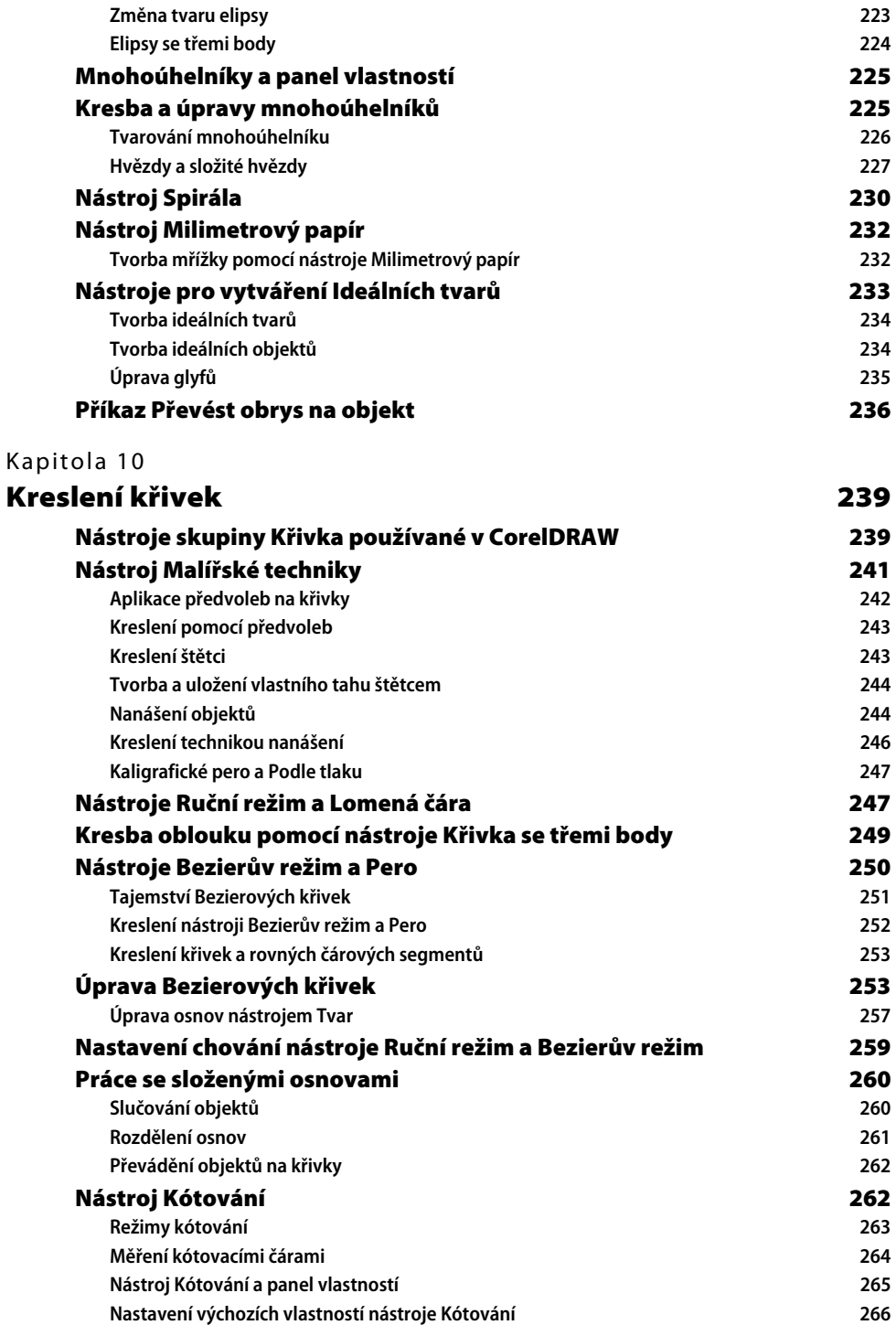

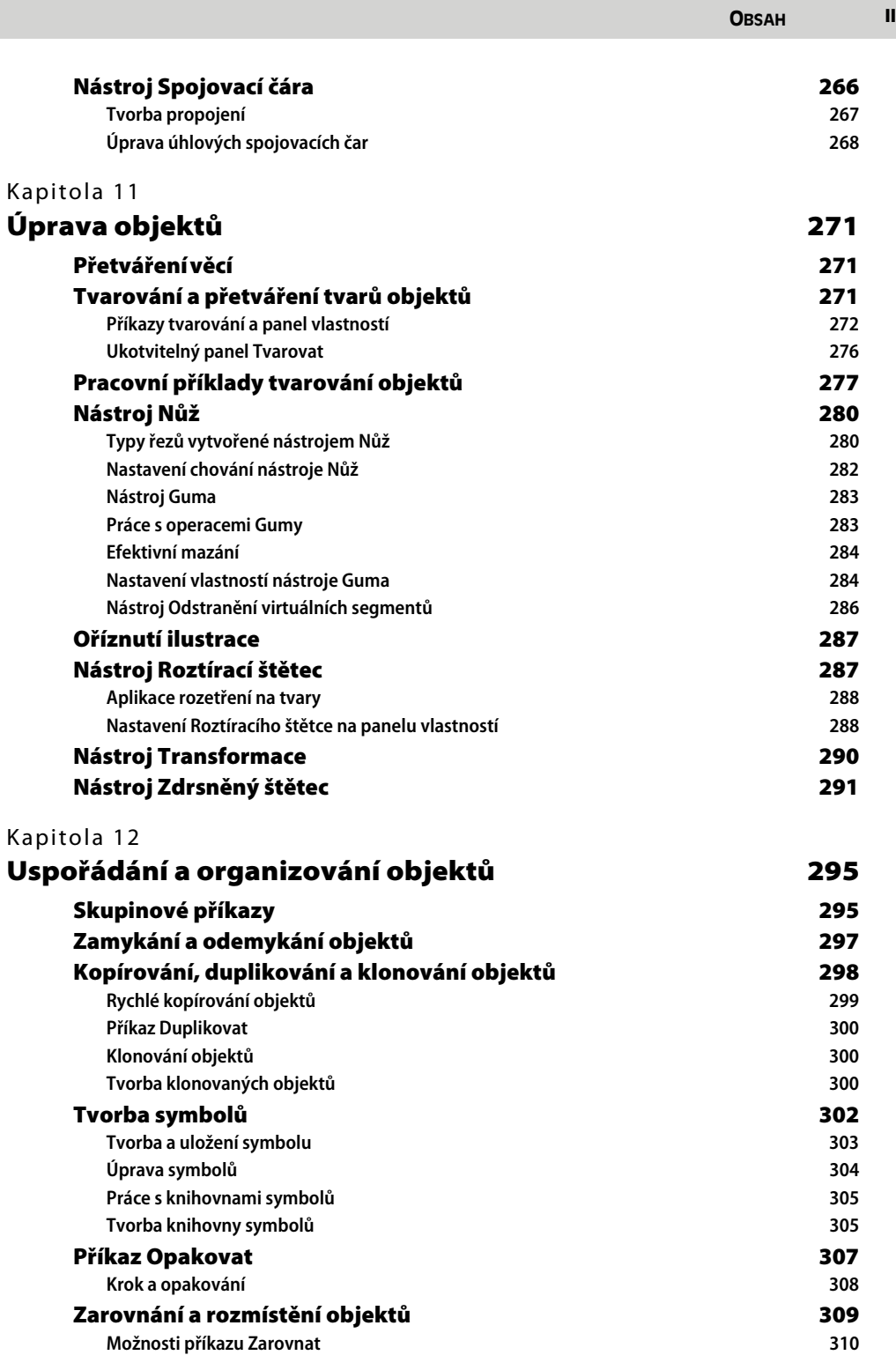

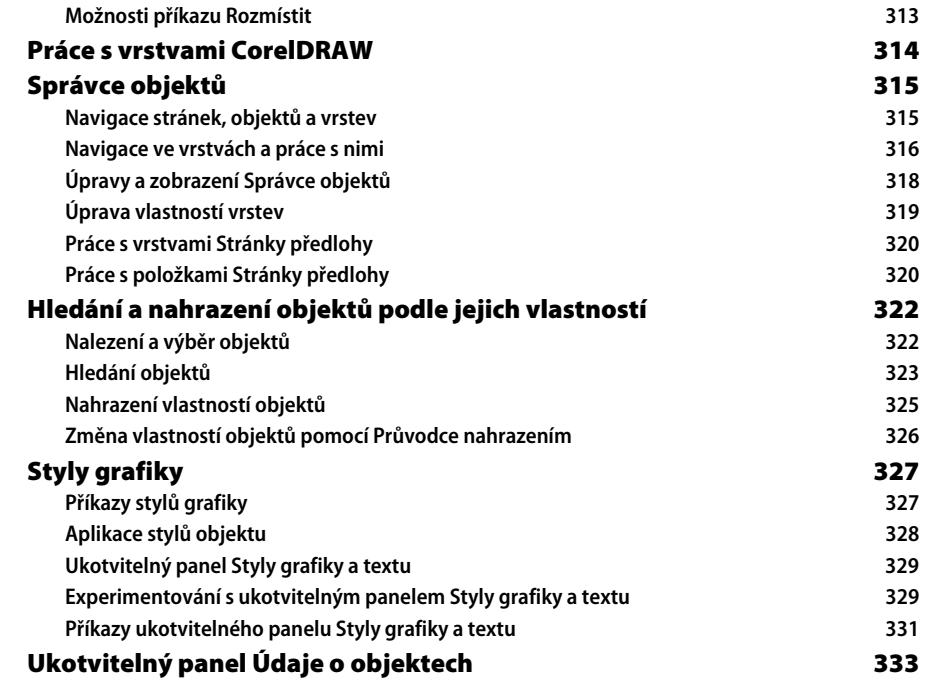

# **ČÁST IV**

#### **Práce s textem**

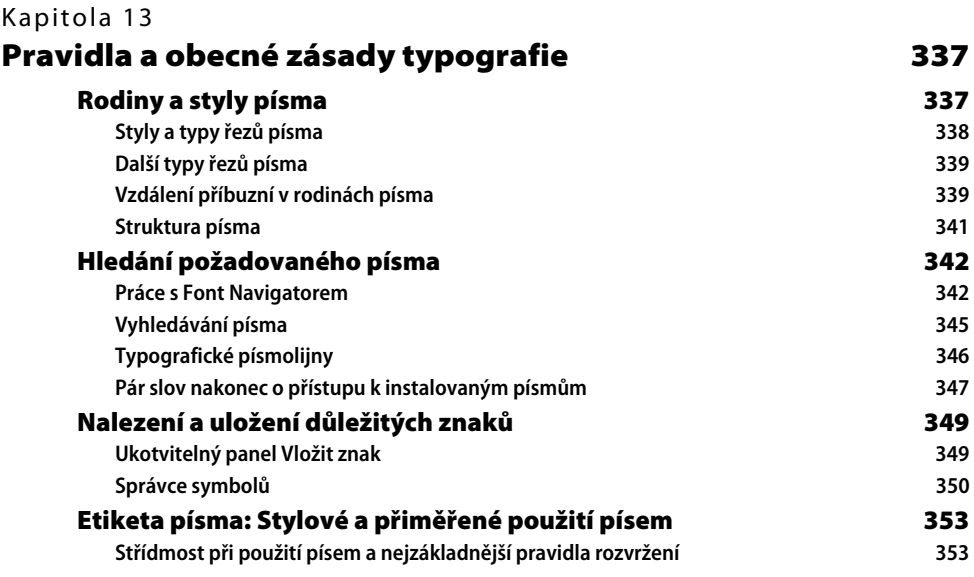

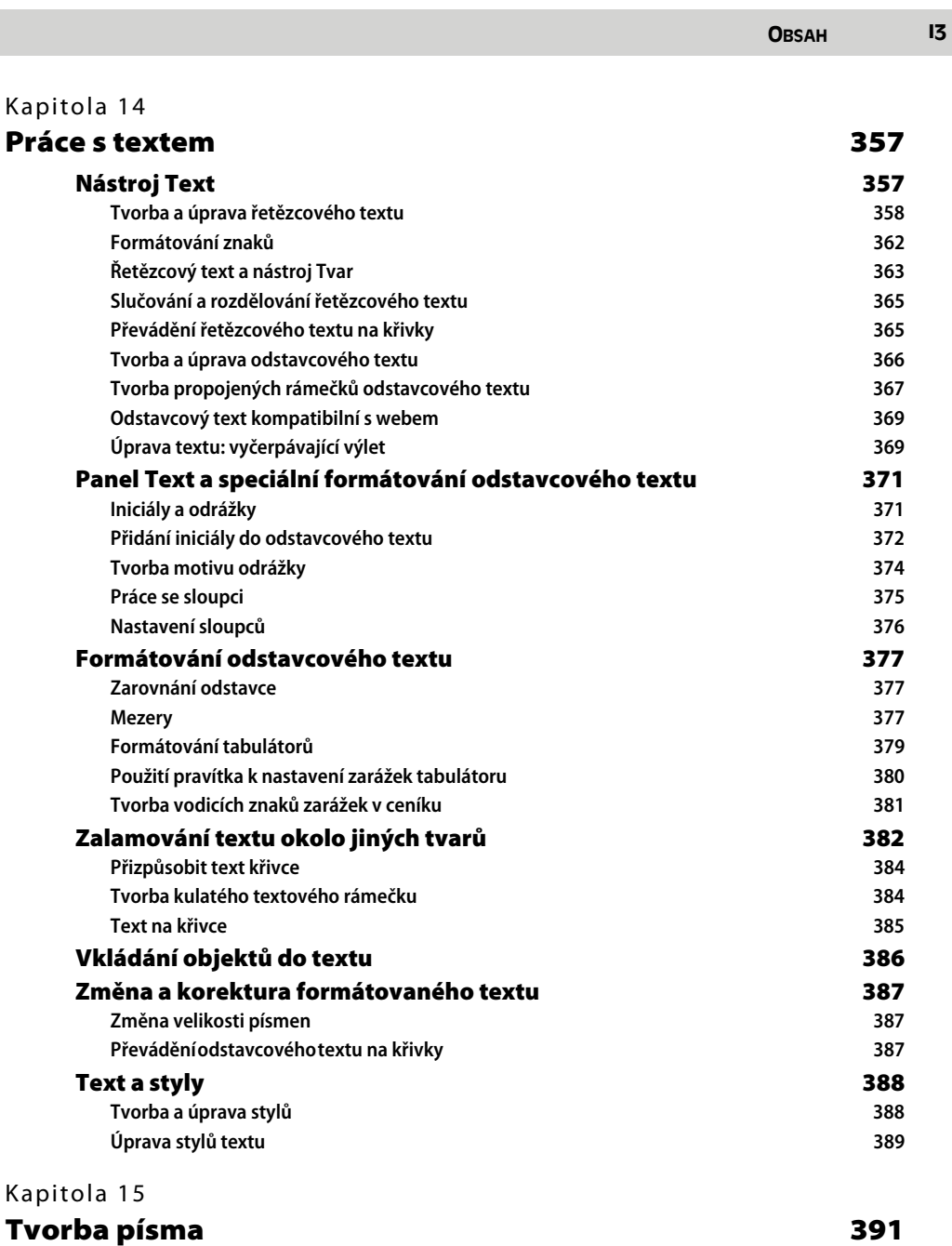

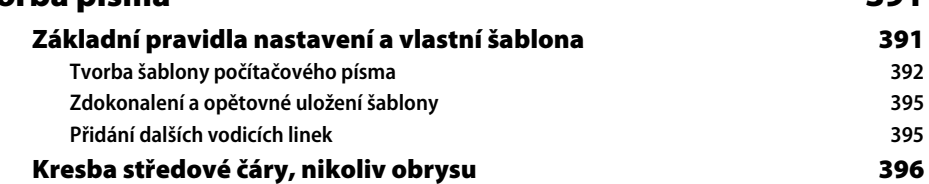

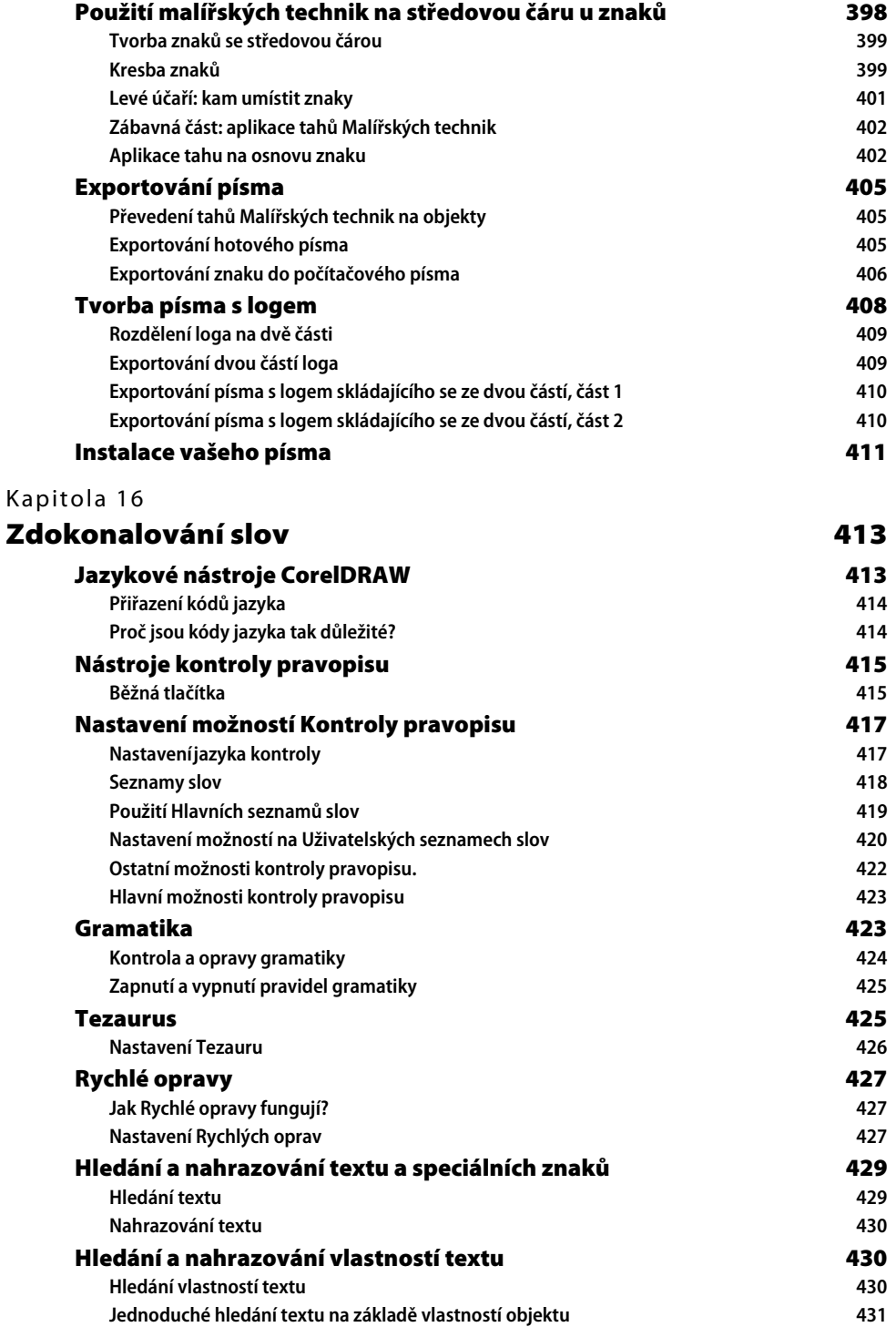

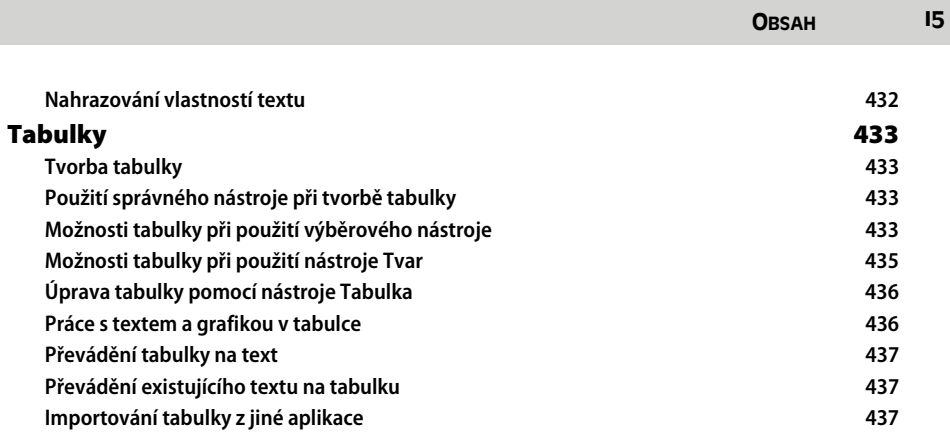

### **ČÁST V**

### **Atributy objektů a čar**

#### Kapitola 17 **Vyplňování objektů 441**

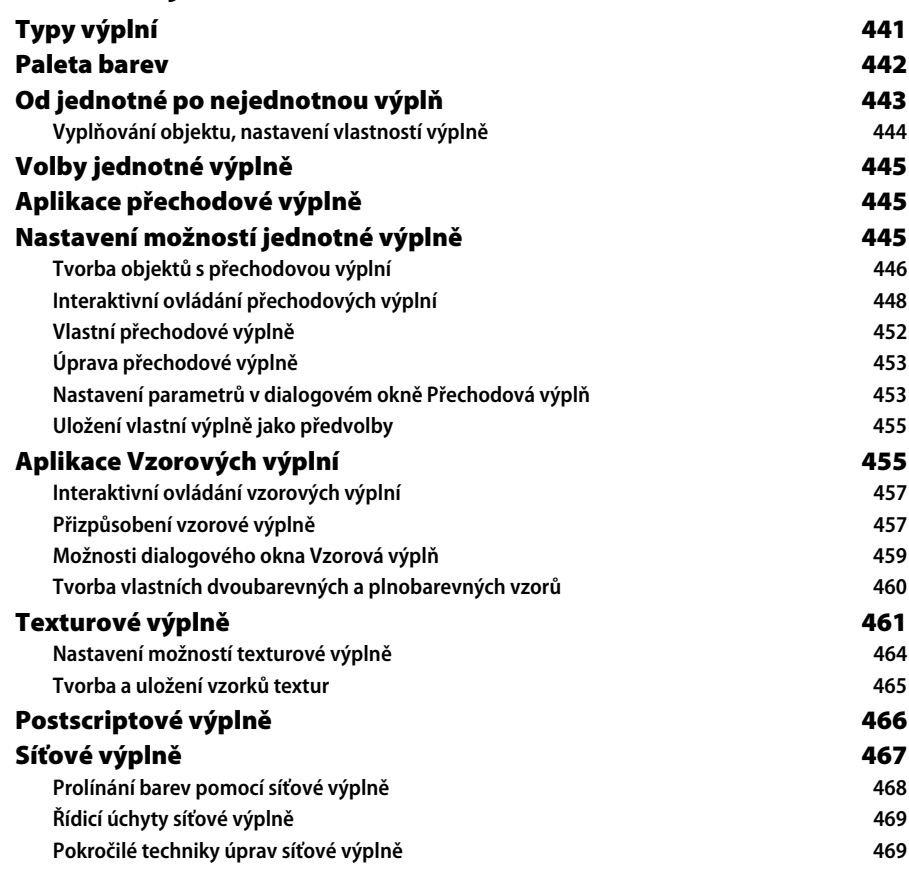

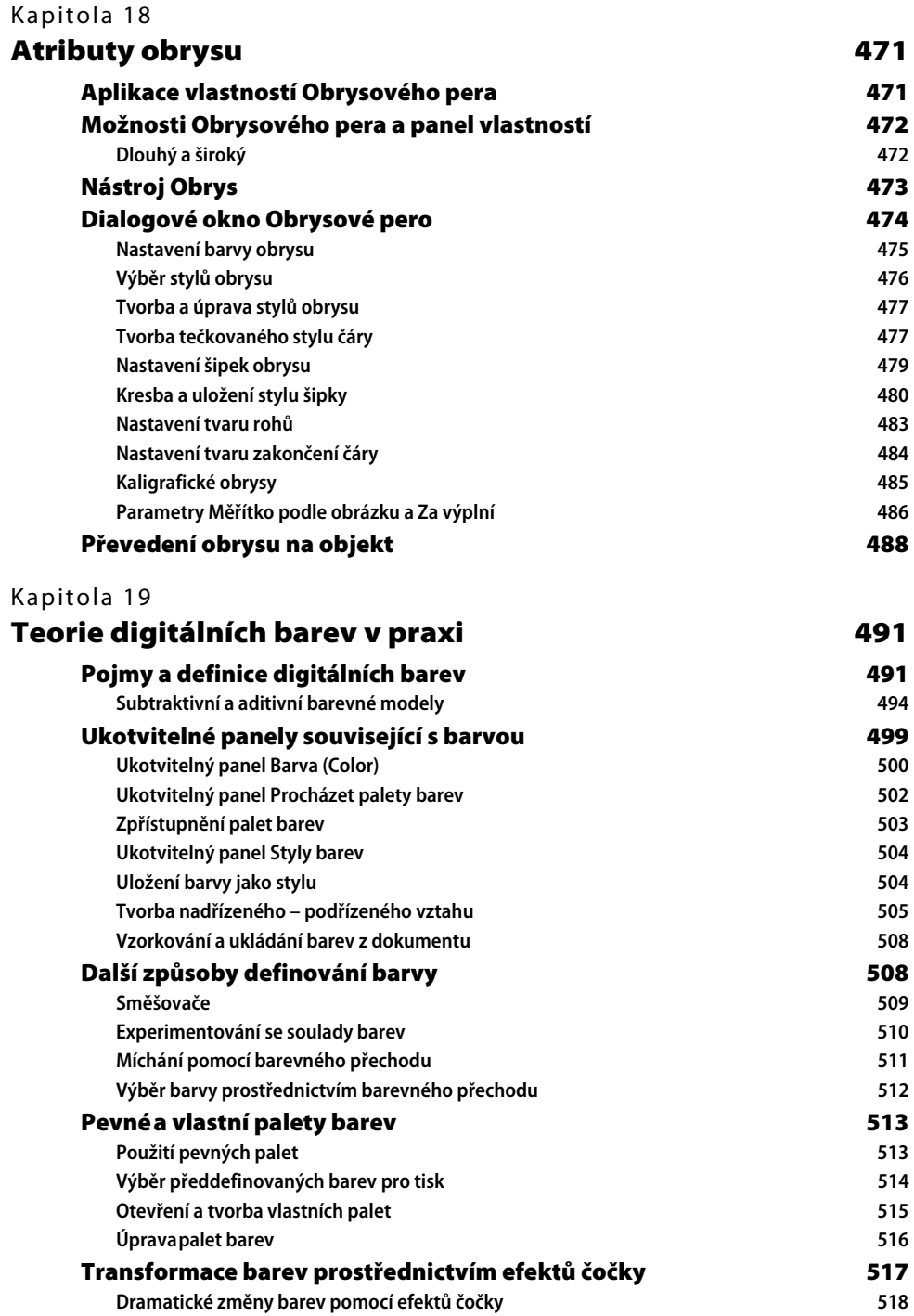

## **ČÁST VI**

## **Tvorba speciálních efektů**

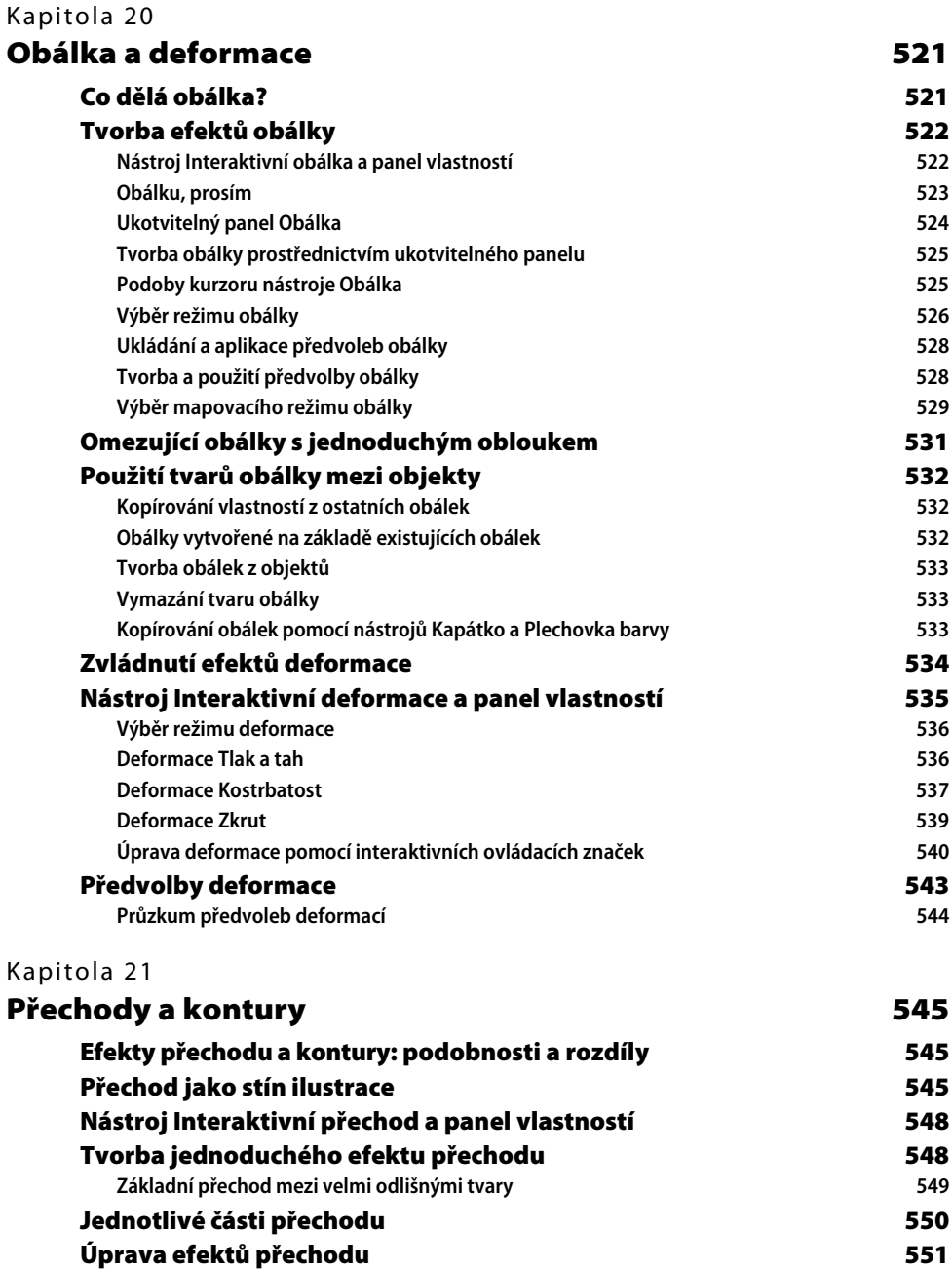

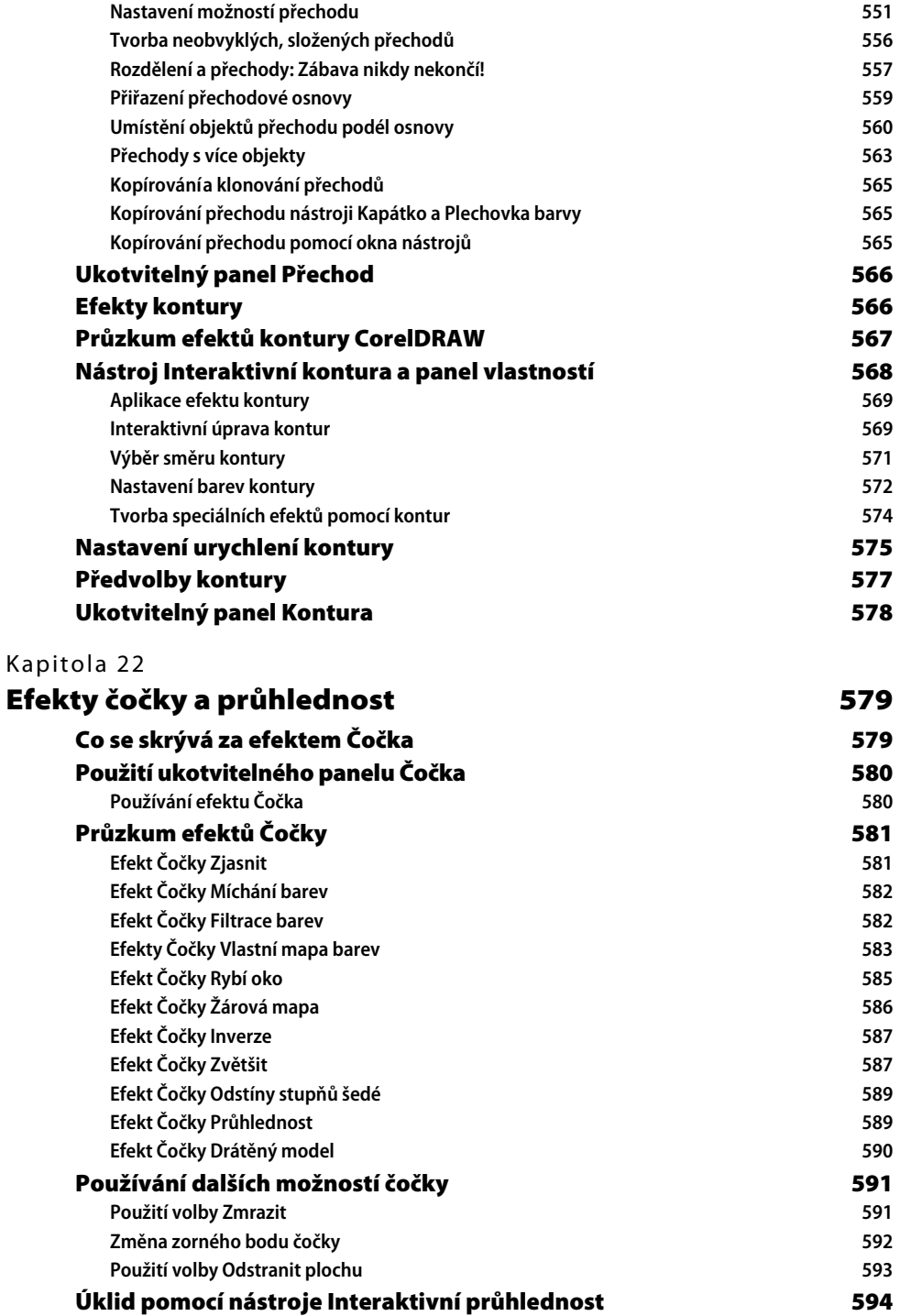

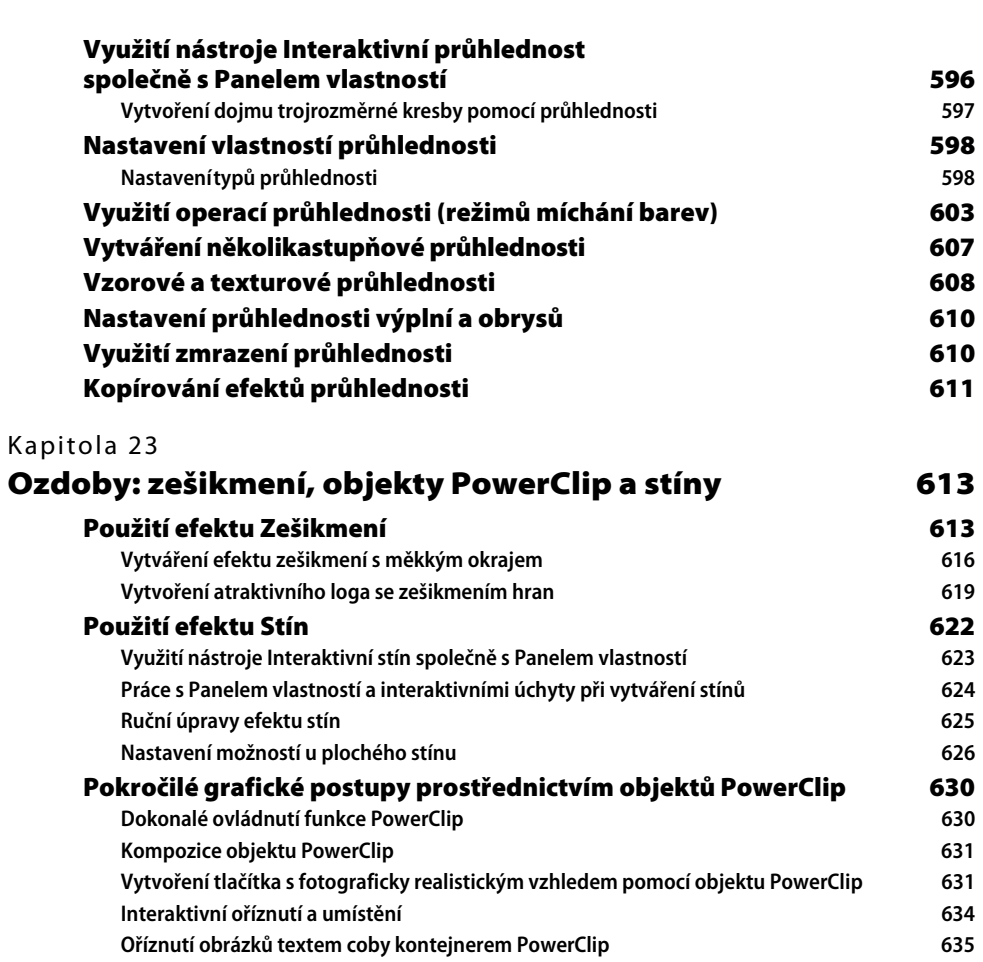

OBSAH 19

## **ČÁST VII**

## **Vytváření iluze trojrozměrných objektů**

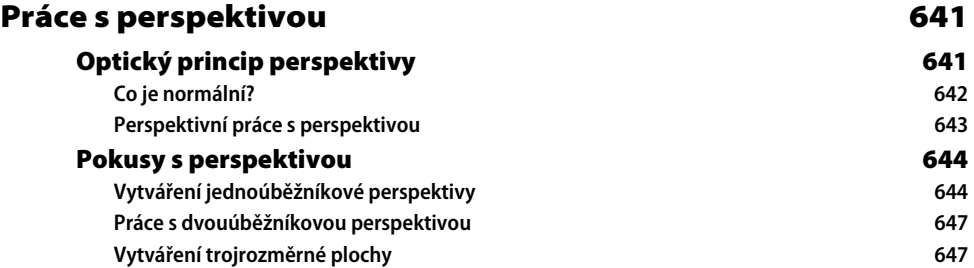

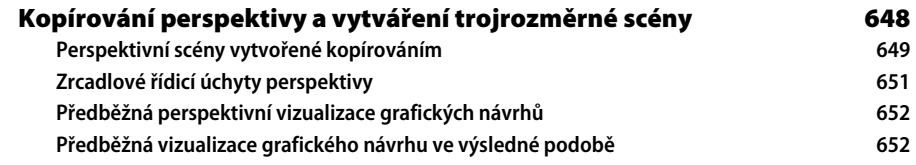

## **ČÁST VIII**

### **Myslete kreativně**

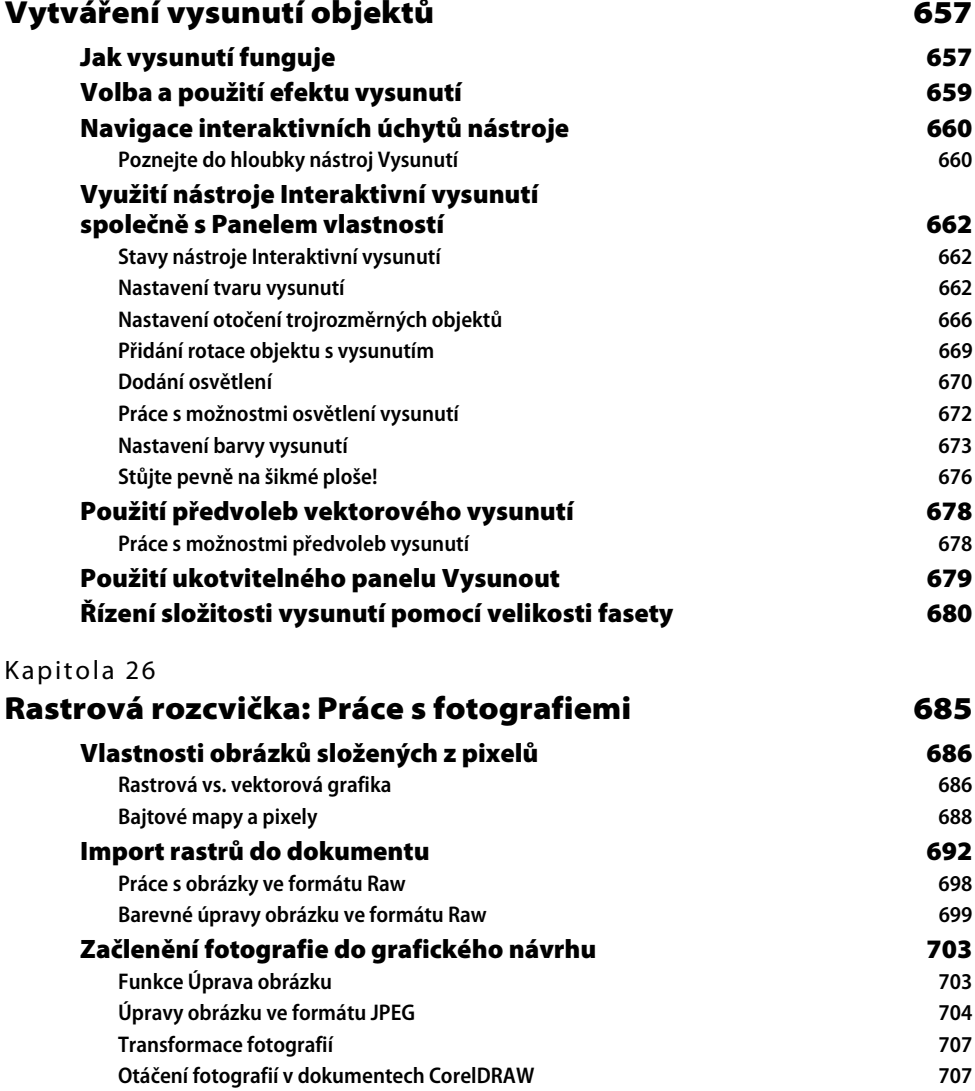

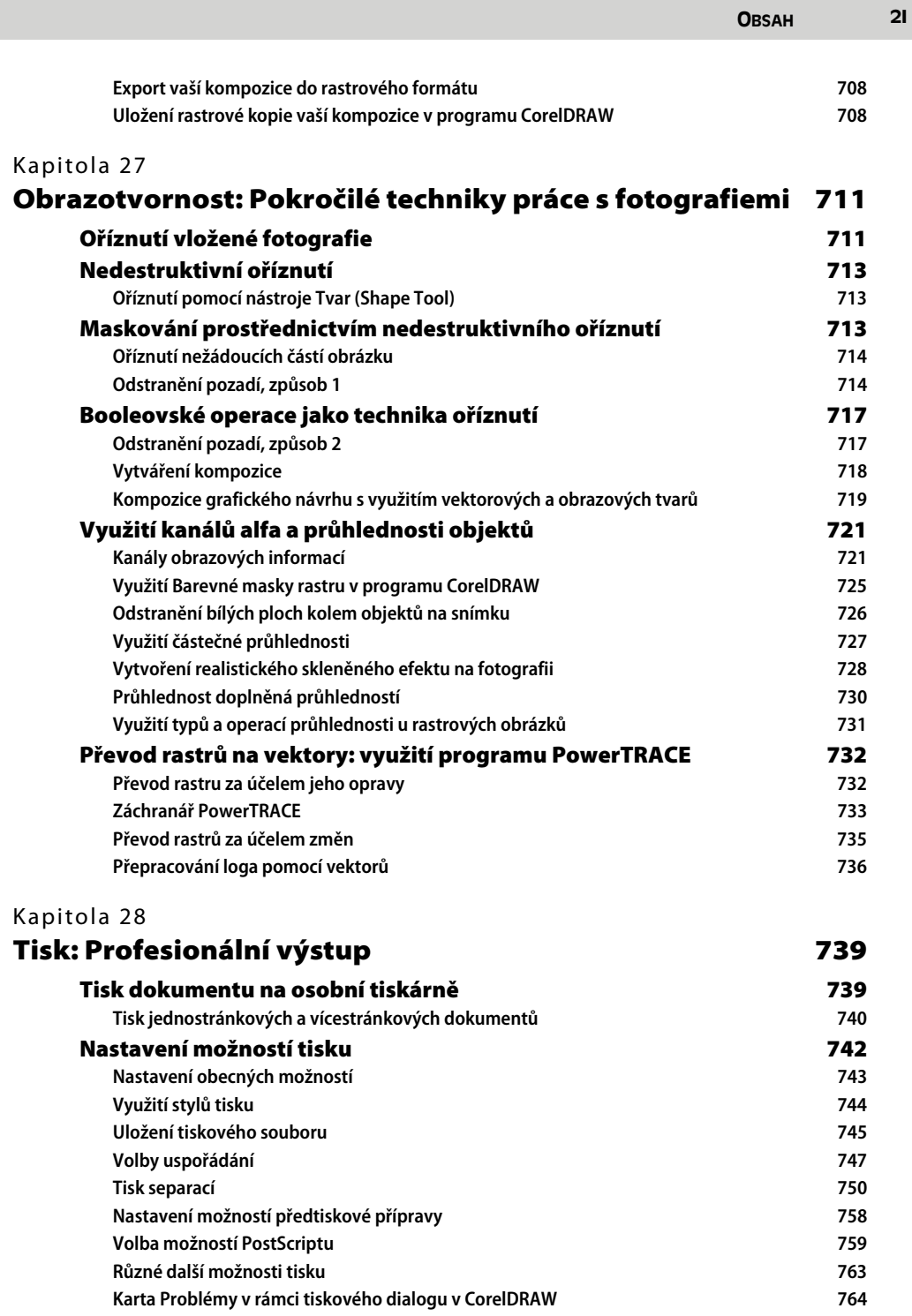

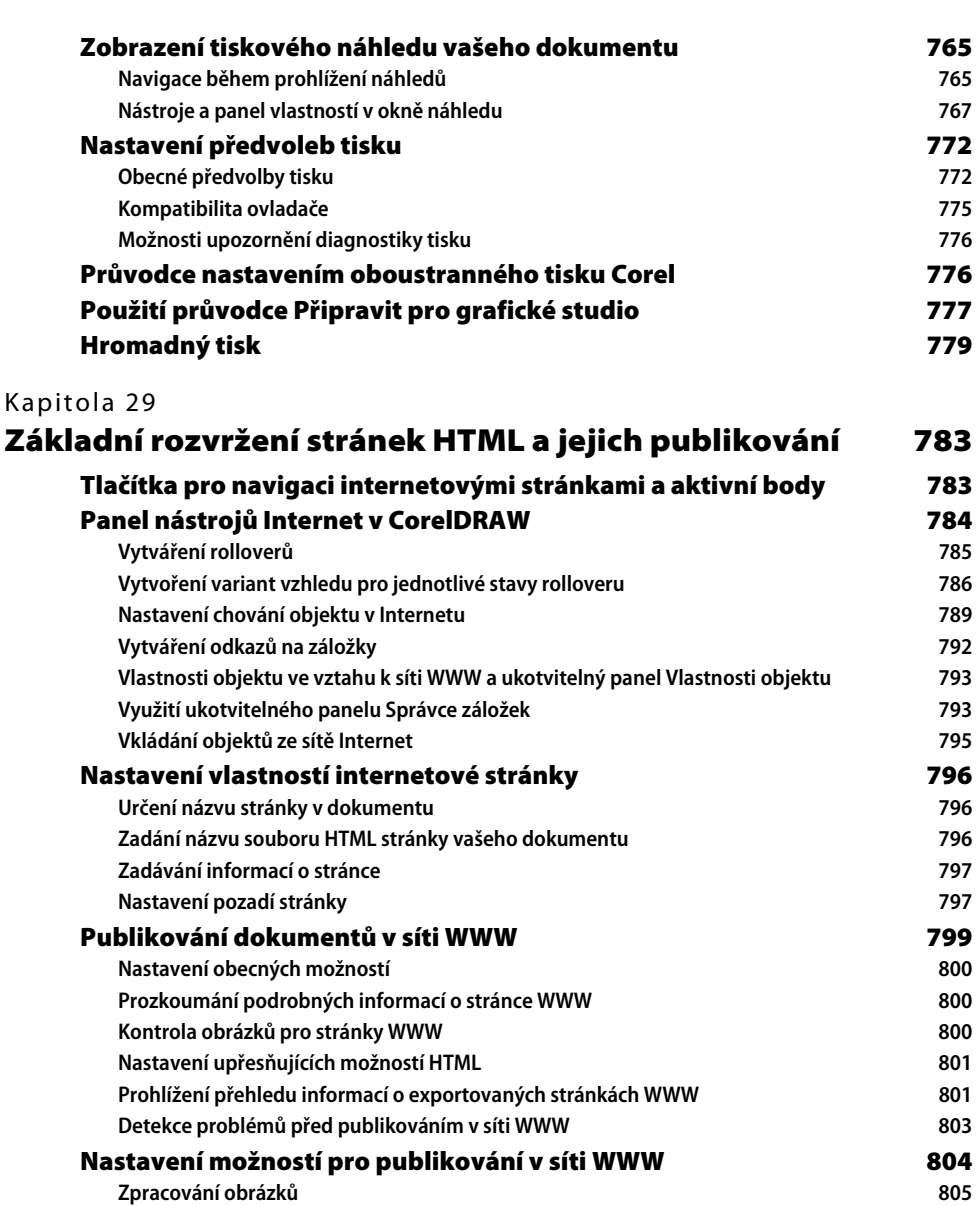

**Specifikace možností exportu textu v síti WWW 806 Barvy odkazů v HTML** 807 **Dialog Optimalizovat obrázky pro síť WWW 808 Volby nastavení Optimalizace obrázků pro síť WWW 809**

**pomocí Optimalizace obrázků pro síť WWW 812 Vytváření průhledného obrázku ve formátu GIF 812 Využití ukotvitelného panelu Web Connector 813**

**Uložení průhledného obrázku ve formátu GIF** 

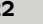

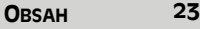

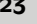

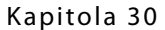

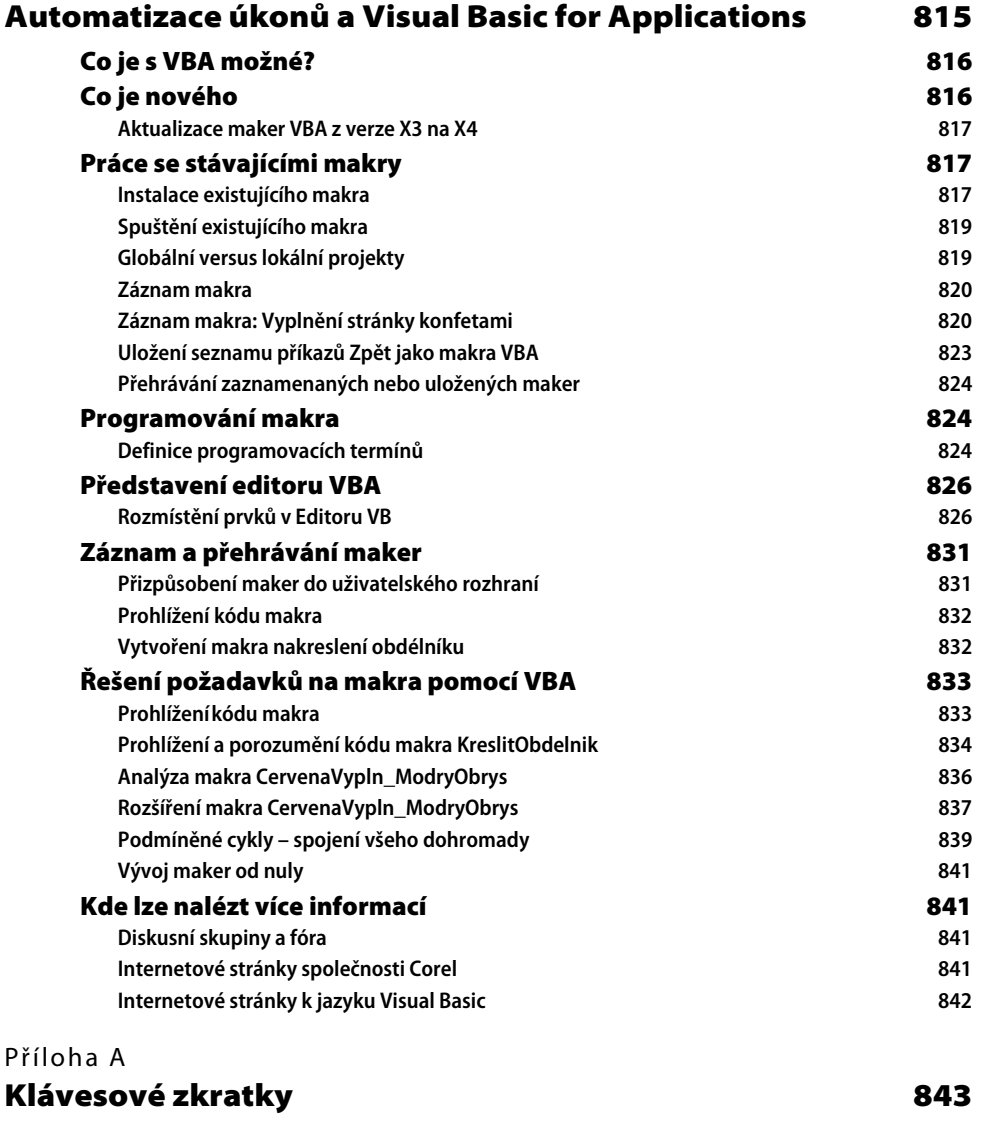

#### **Rejstřík 855**

Tato kniha je věnována studentům celého světa, které žene kupředu neutuchající hlad po informacích. Čehož jsme si my, autoři, vědomi.

# **O autorovi**

**Gary David Bouton** je ostřílený autor a ilustrátor. Na svém kontě má více než 20 knih, v nichž se zabývá programy CorelDRAW a Adobe Photoshop, digitální úpravou videa, tvorbou webu a 3D modelováním. Gary kreslí a maluje tradičním způsobem i pomocí počítače téměř 40 let. Knihy a články o umění píše od roku 1992. Získal čtyři mezinárodní ocenění za design a předtiskovou přípravu a byl i finalistou soutěže CorelDRAW World Design Contest. Ve svém volném čase komponuje a nahrává hudbu a pracuje na speciálních efektech CGI pro hudební videa.

# **O odborném korektorovi**

**Peter W. Cooper** působil jako technický editor již u knihy *CorelDRAW 10: The Official Guide*. Během studia získal titul *"Bakalář chemie"* a magisterský titul ze systémového inženýrství. Dále pracoval jako vodohospodářský chemik a výrobní inženýr. V průběhu let se zabýval i vývojem softwaru pro počítačově podporovanou mamografii. Publikoval v *JWPCF* a je spoluinvestorem amerického patentu zvaného *Visual environment simulator for mobile viewer*. A je si plně vědom, jaké problémy může způsobit nevhodné písmeno či název v technickém výkladu.

# Předmluva

CorelDRAW se v průběhu let postupně vyvinul až do podoby plnohodnotné, profesionální sady grafických aplikací, které mohou používat amatéři i profesionální uživatelé k tvorbě ilustrací, profesionálních návrhů. Zároveň mohou bez problémů pracovat s vektorovou a rastrovou grafikou s využitím výkonných editačních nástrojů umístěných ve zcela integrovaném balíčku, jenž se snadno používá. Tým Corelu se stále snaží nabízet produkty, které potěší a nadchnou uživatele po celém světě. Výsledkem této snahy je verze CorelDRAW Graphics Suite a tato nová kniha.

Díky přepracovanému vzhledu vás CorelDRAW Graphics Suite podporuje v tvůrčí práci a snaží se vám ji maximálně ulehčit. Novinkou verze X4 je podpora formátů RAW, aplikací Microsoft Publisher a Adobe CS3 a možnost si vytvořit optimalizovanou pracovní plochu, což ocení jednotlivci i designéři pracující ve skupinách. Díky výraznému vylepšení v oblasti textu a uspořádání stránek, například živému textovému náhledu, interaktivním tabulkám a vrstvám na stránkách, komplexní kompatibilitě souborů a aktualizovanému vysoce kvalitnímu obsahu, jež sada CorelDRAW Graphics Suite nabízí, se mohou uživatelé bez váhání pustit do celé řady projektů, počínaje pozornost poutajícími logy a konče vícestránkovými brožurami. Zároveň se vám během vaší práce naskýtá také možnost spolupracovat a komunikovat s ostatními členy online komunity CorelDRAW.com. To vše na základě dostupných online služeb, jako například CorelDRAWConceptShare.com. Na základě všech těchto dostupných nástrojů vězte, že cesta od bílé prázdné stránky až ke konečnému výtvoru nebyla nikdy tak snadná, ani tak rychlá.

*Mistrovství v CorelDRAW* je produktem hodnotné spolupráce mezi společností Corel Corporation a nakladatelstvím McGraw-Hill a vydavatelstvím Computer Press. Autor a jeho spolupracovníci pracovali v těsném spojení s produkčním týmem společnosti Corel. Snažili si zajistit, aby každý uživatel, který si produkt zakoupí, získal informace potřebné k realizaci svých nápadů a dosažení ohromujících výsledků.

Máme rovněž velkou radost, že se na vydání této knihy podílel i zkušený autor počítačové grafiky Gary David Bouton, který poskytl dokumentaci, reálné tutoriály, vzorové soubory a bonusový materiál, aby vás vaše práce v CorelDRAW stimulovala a byla umělecky hodnotná. Gary je totiž uživatelem CorelDRAW od roku 1991. V průběhu let napsal několik knih o CorelDRAW a s inženýry Corelu pracoval na předchozích verzích. Jsem tedy naprosto přesvědčený, že Mistrovství v CorelDRAW bude neocenitelným zdrojem pro všechny uživatele, kteří touží dosáhnout profesionality.

Gérard Métrailler Sr. Director, Product Manager, Graphics Corel Corporation Ottawa, Ontario

# Poděkování

Jakmile autor vidí na obalu čerstvě vytištěné knihy své jméno, zasáhne ho hřejivý pocit blaha. Nicméně každá dobrá kniha je výsledem společného úsilí mnoha lidí. Bez pomoci následujících laskavých a nadaných osob, které mi pomohly oddělit zrno od plev v mém originálním rukopisu, by tato kniha neměla soudržnost, účinek a hlavně by nebyla tak užitečná.

Děkuji tedy:

- Megg Morinové za bezproblémové přijetí mých nápadů týkajících se této nové edice Mistrovství v Corel DRAW a za její neutuchající podporu během hodnocení jednotlivých kapitol. Byla dobrým společníkem a občas mi v tutoriálech i v knize popustila uzdu.
- Carly Stapletonové, organizační kouzelnici, která mi ulehčovala práci. Děkuji, Carly, za tvou trpělivost a vedení, které mi občas připadalo jako scéna ze skladiště ve filmu o Indiana Jonesovi.
- Projektové editorce LeeAnn Pickrellové. Dobrý vývojový editor a redaktor opravuje věci, které se autorovi nepovedou. Zároveň se však snaží pochopit, když narazí na něco špatného, co měl autor na mysli. LeeAnn jsi opravdu skvělá editorka a já ti velmi děkuji.
- Redaktoru Janu Juemu za upozornění, když jsem odbočil od tématu, a za opravení blbostí, kterých si zbytek lidí nevšiml.
- Technickému editoru Peterovi Cooperovi. Díky, Petere, jsme všichni přesvědčeni, že je tato kniha v tutorialech po technické stránce přesně rozdělená na jednotlivé části. Peter strávil spoustu času a byl nesmírně vytrvalý při posuzování mé práce. Čtenáři to jistě ocení. Petere, děkuji!
- Stevovi Bainovi a Nicku Wilkinsonovi za části jejich originálního rukopisu.
- Lysse Waldové za její vynikající práci na barevné signatuře. Nikdy jsem si nemyslel, že by mohla má práce ve CMYK vypadat tak dobře. Lysso, díky.
- Produkčnímu poradci Georgovi Andersonovi. Děkuji Georgovi a jeho odbornému týmu za svěží uspořádání této knihy a za hodiny, které se mnou strávili, aby obrázky a ilustrace vypadaly co nejlépe.
- Gérardovi Métraillerovi ze společnosti Corel Corporation. Díky za podporu a námět této knihy.
- Kelly Manuelové ze společnosti Corel Corporation. Bez tvé pomoci bych nebyl schopný se sám prokousat beta verzemi 4X. Nejhlubší díky.
- Johnu Falsettovi ze společnosti Corel Corporation. Johne, děkuji za tvou včasnou odezvu v průběhu psaní. Když jsem měl nějakou otázku, byla odpověď v mém e-mailové schránce obvykle dříve než každodenní spam!
- Tonymu Severenukovi ze společnosti Corel Corporation. Tony, díky, tato kniha je přesně taková, jakou jsme se ji já a Peter pokoušeli udělat. Zejména ti děkuji za všechny rady týkající se zacházení CorelDRAW s formátem RAW.

Barbaře Boutonové, mé manželce a nejlepší přítelkyni, která na tuto knihu příšerně nadávala. Vždy si však našla čas udělat večeři, přešla mé (občasné) nálady a vzala mě během psaní jednou nebo dvakrát do kina.

# Úvod

V této knize bych rád obnovil jeden zvyk ze svého dětství – zdá se však, že v posledních letech vymizel. Jmenuje se "každý vyhrává". Pamatujete si, jak jste si koupili krabici bonbonů nebo cereálií a byl tam dárek – něco opravdu skvělého, co jste nečekali?

*Mistrovství v Corel DRAW* bude vaším průvodcem, který vás provede grafickou aplikací plnou mnoha funkcí. A jak tedy správně odhadujete, jednotlivé kapitoly obsahují vyčerpávající vysvětlení fungování jednotlivých nástrojů, rozbalovacích nabídek, příkazů, ukotvitelných panelů a ostatních prvků. Co jste tedy vyhráli? Znalosti! Naučíte se nejen význam funkcí, ale rovněž i to, k čemu se hodí – jak každý nástroj, příkaz, možnost a funkci použít, aby vám co nejlépe posloužily a pomohly vyřešit problém s grafickým návrhem, na kterém právě pracujete. K informacím se v dnešní době dostanete velmi snadno. Stačí navštívit Wikipedii, web, knihkupectví, přátele a rodinu. Znalosti jsou důležité, důležitější je však praxe. Díky tomu se z vás stanou ostřílení a znamenití designéři.

Tato kniha se skládá z osmi částí a přílohy se seznamem klávesových zkratek, které urychlí vaši práci v CorelDRAW. Pokud patříte mezi čtenáře, kteří čtou knihu od začátku až dokonce a přitom nepřeskakují žádné kapitoly, nebudete uspořádáním knihy překvapeni. Jednotlivé části a v nich obsažené kapitoly jsou řazeny podle složitosti. Tedy od velmi jednoduchých až po ty složitější rozebírající speciální efekty, a dokonce úpravu fotek. Jsou rovněž strukturovány tak, aby se zabývaly určitým námětem. Jestliže potřebujete najít rychlé řešení týkající se konkrétních oblastí v aplikaci CorelDRAW, pak stačí jen vybrat tu správnou kapitolu. A jednou z nejúžasnějších věcí na knihách je to, že můžete přeskakovat a vracet se – stejně jako u filmů na DVD!

- Část I vás seznámí s novinkami programu CorelDRAW. Ty by si měli přečíst povinně zejména uživatelé, kteří svou verzi upgradovali. Prostudujete si v ní jednotlivé možnosti CorelDRAW, důkladně prozkoumáte nabídky a palety (včetně ukotvitelných panelů CorelDRAW) a naučíte se nastavovat pracovní plochu, abyste byli maximálně spokojení. Jako noví uživatelé se této části dostatečně věnujte – později totiž ušetříte spoustu času.
- Část II vás seznámí s pravítky, mřížkami, vodicími linkami. Naučíte se měnit zobrazení, přetáčet, přesouvat a transformovat objekty. Dozvíte se, jak si nastavit vícestránkový dokument, jak vytvářet brožury a letáky. A zjistíte, že každá stránka dokumentu může mít unikátní velikost a orientaci.
- Část III vás naučí používat dva z nejdůležitějších nástrojů užívaných při navrhování originálních kreseb – nástroj Pero (Pen) a nástroj Tvar (Shape). Dozvíte se, jak vytvářet tvary pomocí různých předvoleb, které CorelDRAW nabízí. Jakmile objekt vytvoříte a upravíte dle svého vkusu, je zcela přirozené pokračovat dál. Také se dozvíte, jak objekty uspořádat, seskupit, duplikovat, klonovat a jak v dokumentu provádět další úlohy, abyste vytvořili působivý grafický návrh.
- Část IV pojednává o typografii, práci s řetězcovým a odstavcovým textem, pravopisu i ostatních nástrojích pro kontrolu pravopisu programu CorelDRAW. Naleznete zde i některé speciální efekty, které se vám mohou hodit při vytváření

fantastických nadpisů. CorelDRAW totiž obsahuje celou řadu vhodných nástrojů pro tvorbu vašeho textového i grafického poselství. V této části knihy se rovněž dozvíte, jak je vzájemně umělecky prolnout.

- Část V je zaměřena na objekty. Naučíte se vše o výplních objektů, vlastnostech obrysu a o digitální barvě, což je mimochodem to nejdůležitější. Dozvíte se, jak ve svém návrhu definovat a aplikovat jednotné i rastrové výplně a barvy z odlišných barevných modelů, aby se vše vytisklo přesně tak, jak jste zamýšleli. A potřebujete-li vytvořit mapu nebo schematický obrázek, pak se vám budou informace o tvorbě přerušovaných čar, čar se šipkami apod. dozajista také hodit.
- Část VI je poněkud zvláštní. CorelDRAW obsahuje celou řadu speciálních efektů. Kapitoly této části vás provedou krok za krokem deformacemi, prolnutím a tvorbou skutečných fotografických efektů. Mám na mysli například průhlednost objektů a měkké, živé stíny. Pokud jste si někdy nevěděli rady s tím, kde máte tyto speciální funkce v návrhu použít, podívejte do této části knihy. Naučíte se zde, jak vytvořit stínování, které je k vidění na retušovaných ilustracích, jak navrhnout chromové objekty a objekty vypadající jako ze skla, a také jak docílit hladkého spojení kresby a digitálních fotografií, které do dokumentu umístíte.
- Část VII vám ukáže, že vytvoření scény s trojrozměrným objektem nevyžaduje modelovací program za milion dolarů – stačí jen scénu vytvořit ve fotograficky dokonalé perspektivě pomocí nabídky Efekty programu CorelDRAW. Rovněž se naučíte vysouvat objekty a změnit čelní úhel pohledu na vytvořené objekty na boční. Stačí nechat CorelDRAW provést potřebné výpočty. Je to zábava a výsledek může mít právě takový vizuální účinek, jaký potřebujete k tvorbě nových světů a hlavně k prodeji svých nápadů.
- $\blacksquare$  Část VIII (je to "8", pokud vás již unavuje čtení římských číslic) je nejnáročnější částí této knihy. Je však přístupná všem čtenářům, laikům i profesionálům. Naučíte se zde pracovat s fotografiemi a dozvíte se, jak pracovat s rozsáhlými možnostmi nastavení a funkcemi při tisku v CorelDRAW, abyste dosáhli co nejlepších výsledků. Seznámíte se s rozličnými technikami tisku na různá tisková média včetně papíru, filmu či přenosných materiálů. Naučíme vás pracovat s předtiskovou diagnostikou, s jejíž pomocí ušetříte spoustu času i peněz. Rovněž se dozvíte, jak dosáhnout nejlepšího vzhledu importovaných rastrů, počínaje dialogovým oknem Camera RAW Lab. Naučíte se pracovat s rozlišením obrázku a uvidíte, jak exportovat vektorové kresby do rastrového formátu souboru. Prokoušete se možnostmi dialogového okna Publikovat v síti WWW – abyste dokázali z vašeho grafického návrhu reklamy udělat pomocí několika klepnutí myší webový banner. Nakonec se seznámíte s VBA (Visual Basic for Applications). Naučíte se vytvářet jednoduché zápisy, aniž byste vlastnoručně napsali jediný řádek kódu (pouze budete nahrávat pohyby kurzoru). Prostřednictvím VBA můžete totiž zautomatizovat některé běžné úlohy a významně tak urychlit svou práci.
- Příloha je plná klávesových zkratek, které vám usnadní práci s CorelDRAW. Tento seznam kombinací kláves tedy použijte k rychlejšímu provedení potřebného úkolu.

## **Tutoriály a bonusový materiál**

Novinkou tohoto vydání *Mistrovství v Corel DRAW* jsou tutoriály, které vám krok za krokem vysvětlí, jak se co dělá. Zcela jistě je nepřehlédnete, protože v knize jich najdete celou řadu. Jsou označené ikonou žárovky s biretem (viz ikona na levé straně). Jejich cílem je ukázat vám konkrétní techniku a princip práce s pracovním souborem, který budete mít zrovna otevřený v okně kresby. Některé tutoriály mají u okraje zobrazenu ikonu Stahování. Věnujte jí prosím pozornost a předtím, než začnete pracovat dle pokynů tutoriálu, si z uvedené webové stránky stáhněte potřebný soubor.

Příslušné soubory pro práci s tutoriály naleznete na www.mhprofessional.com. Stačí jen najít název této knihy na příslušné stránce a klepnout na odkaz Downloads (Stahování).

Na www.theboutons.com najdete další tutoriály od vydavatelství McGraw-Hill. Navíc zde naleznete další bonusový materiál. Jedná se o vybrané kousky pro naše čtenáře, které nemají co dočinění s tutoriály obsaženými v této knize, ale zcela jistě vás budou inspirovat. Najdete zde také originální hladké dlaždicové textury – vhodné pro pozadí webových stránek, vlastní výplně objektů a pozadí v dokumentech CorelDRAW. K dispozici dostanete i obrázky vnitřních a venkovních scén ve vysokém rozlišení s prázdným prostorem pro vaši reklamu. Jelikož mnozí z vás vytváříte billboardy, návrhy na balíky a vinylové znaky pro dopravní prostředky, mysleli jsme si, že by bylo milé, kdybyste si mohli nejprve představit, jak takové logo či reklama bude vypadat. Stačí, když například umístíte logo do vrstvy před obrázek nákladního auta a použijete na něj příkaz Efekty → Přidat perspektivu (Effects → Perspective; viz Kapitola 24), abyste dosáhli stejné perspektivy jako u automobilu. Potom ještě dříve, než necháte reklamu vytisknout, ukažte svůj návrh klientům a spolupracovníkům.

Na těchto stránkách si můžete stáhnout i originální písma a další materiál. Tím se však nyní nebudeme zabývat, protože chceme, aby to pro vás bylo překvapení. Stačí navštívit TheBoutons.com a klepnout na tlačítko CBL (Corel Bonus Things) na liště navigace.

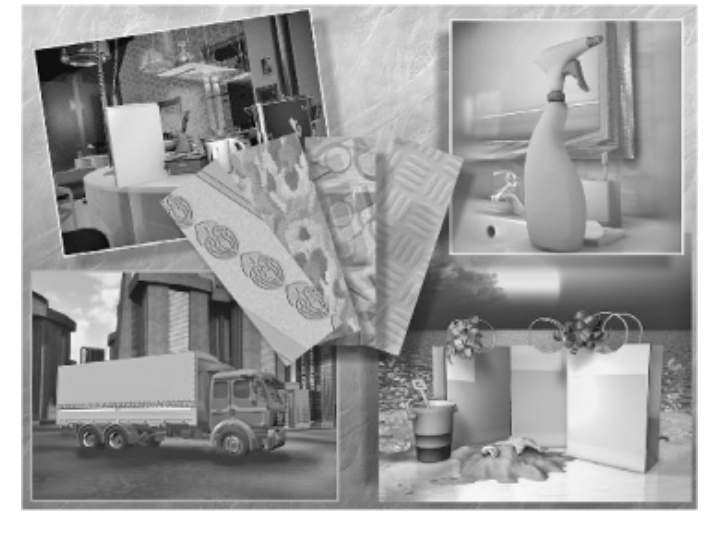

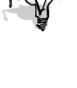

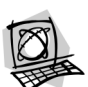

Novou verzí CorelDRAW jsem opravdu nadšen a myslím, že je to názor celého pracovního týmu, který mi s touto knihou pomáhal. Velmi jsme se snažili ukázat v této oficiální příručce všechny kreativní postupy a věřím, že se při čtení této knihy mnohému naučíte a zároveň se i pobavíte. Ale už dost tlachání! Otočte stránku a hurá do toho!

Gary David Bouton